## PETRONECT

## **Enviar mensagens para o leiloeiro**

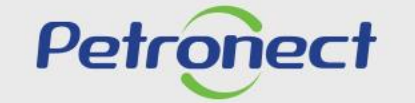

QUANDO CRIAMOS UMA BOA MARCA. **ABRIMOS UM PORTAL PARA O FUTURO.** 

**ATD-MT-0279**

## **Enviar mensagens para o leiloeiro**

## **Envio de mensagens**

Na parte inferior do monitor do leilão ao vivo – Cockpit, temos o chat, onde ficam registradas as mensagens do sistema e do chat. Para enviar sua mensagem, siga a orientação abaixo:

**1**. Digite sua mensagem no campo indicado;

**2**. Após clique no botão **"Enviar"**;

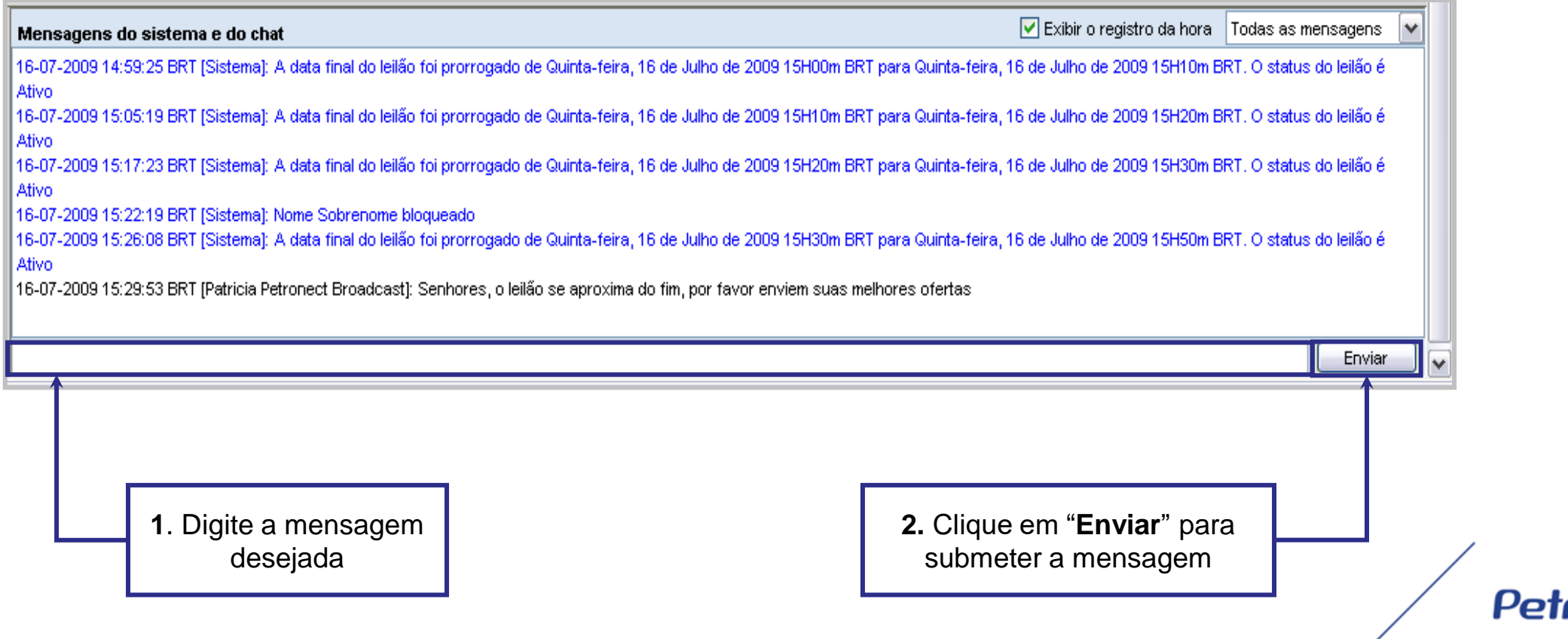

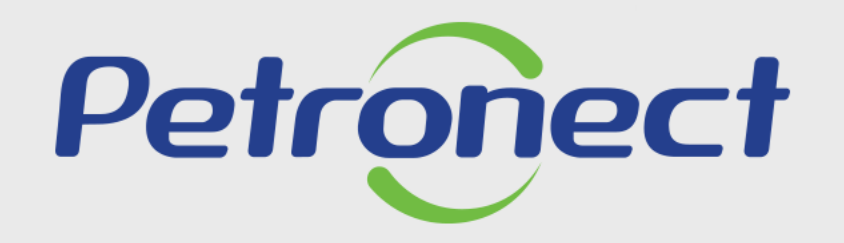

**AGILIDADE, CONFORMIDADE,** RESPEITO, SEGURANÇA E SIMPLICIDADE.

www.petronect.com.br